# **MSMAX Crack Product Key Full Free [32|64bit] [2022]**

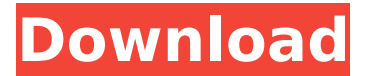

#### **MSMAX Crack+ (LifeTime) Activation Code Free Download For PC**

Use the Max/Min matrix to increase or reduce the Max-to-Min ratio of the signal. You can use the Wavian 16 matrix processor, you can use the UI-Blue 16 matrix, you can use the MAX2MIN or MIN2MAX effect. The EQ section is added as a post effect which allows you to manipulate frequencies and envelopes of the signal. This effect can be applied in the Input, Aux, Main or Output section of any channel. Each effect has an up/down button which is used to increase or decrease the effect speed. RSS: Mid-Side Split Matrix A unique effect which enables Reaktor users to enhance the loudness of their Mid-Side signals. MSMAX Crack Free Download Description: Use the Max/Min matrix to increase or reduce the Max-to-Min ratio of the signal. You can use the Wavian 16 matrix processor, you can use the UI-Blue 16 matrix, you can use the MAX2MIN or MIN2MAX effect. The EQ section is added as a post effect which allows you to manipulate frequencies and envelopes of the signal. This effect can be applied in the Input, Aux, Main or Output section of any channel. Each effect has an up/down button which is used to increase or decrease the effect speed. Overview: Use the Strip stage to work on your incoming signal. You can control the amount of sides, intervals, levels and reverses that are used. Overview: Use the Strip stage to work on your incoming signal. You can control the amount of sides, intervals, levels and reverses that are used. RSS: Reverse Set Triples Use this unique effect to create a Reaktor Repeat Series; a series of effects applied to the incoming signal that loop over and over again. You can apply multiple Reaktor Repeat Series to each strip. Overview: Use the Strip stage to work on your incoming signal. You can control the amount of sides, intervals, levels and reverses that are used. RSS: Reverse Set Triples Use this unique effect to create a Reaktor Repeat Series; a series of effects applied to the incoming signal that loop over and over again. You can apply multiple Reaktor Repeat Series to each strip.

#### **MSMAX PC/Windows [Latest 2022]**

Maximizers for Reaktor are a series of Maximizers designed for use in Reaktor. Mid-Side maximizers Open-source Mixer maximizers High-res master Volume maximizers What is Mid-Side? Since the invention of the song, the most prolific recording method used for recording vocals has been the halftime or "pitch-twiddle" technique. Often mixing a vocal in this manner leaves the human voice sounding "wooden" in a room full of sound. Numerous ways of enhancing the "stereo imaging" of the vocals exist, but the most popular way is the use of a MS-Side maximizer. Using a plug-in maximizer, such as Reaktor's MSMAX, you can add or process Mid-Side signals without adding excessive unwanted side-channels or compression. What is a side-channels? It is considered by many audio engineers and producers to be the elephant in the room. Side-channels are the various frequencies being generated by the speakers when the sound waves they produce are not focused into a given area. These unwanted frequencies are usually perceived as pressure that is applied to the ear. Thus, the term "side-pressure". In the audio production world, many engineers and producers understand

and use side-channels to their advantage. If you were to hear a "clipping" effect on a track being recorded and your ears did not detect it at first, try playing the record player backwards. If you can still hear the issue, this may be due to your speakers having a lot of side-channels that you are not picking up. Often you will hear a sound engineers and producers talking about adding "X" amount of gain to a side-channel, as they believe that if there is a little bit of clipping on a side-channel, then increasing the volume of it will not create the problem that they are trying to avoid. This is not true. Depending on the size of the speakers, space between the speakers and listener's location, the amount of side-channels that you are able to hear can be a lot. It can be nearly impossible to listen to a side-channel at a volume where you will not feel pressure at your ears. Therefore, you will always have a certain amount of side-channels that you are trying to eliminate, or reduce. Using b7e8fdf5c8

### **MSMAX Crack**

- This Max is dedicated to the Manipulation of Mid-Side signals on Reaktor. Mid-Side signals (or Mid-Side Matrix) are signals obtained by combining stereo (left and right) and mono signals, usually at a 2:1:1 ratio. The Mid-Side matrix (or MSMAX) is able to perform some operations on the Mid-Side signal by adding them to the Mono signal, using the Mono signal or subtracting them from the Mono signal. When Mid-Side signals are processed using the Mono signal, it's known as "Feeding" the Mono signal to the Mid-Side. When Mid-Side signals are processed using the Mono signal, it's known as "Feeding" the Mono signal to the Mid-Side. When Mid-Side signals are processed using the Mono signal, it's known as "Feeding" the Mono signal to the Mid-Side. When Mid-Side signals are processed using the Mono signal, it's known as "Feeding" the Mono signal to the Mid-Side. When Mid-Side signals are processed using the Mono signal, it's known as "Feeding" the Mono signal to the Mid-Side. Please read the section "CONCEPT and USAGE" before buying this Max as it provides basic information about the whole concept. By default MSMAX will add Mid-Side to the Mono signal, which is the default operation. This Max will add Mid-Side at 5% and at 10% of the Mono signal for example. The MSMAX will support more Mid-Side operations by including a Mid-Side feed back loop, and a Mid-Side to Mono matrix which adds Mid-Side signals to the Mono signal. When processing Mid-Side signals on the Mono signal, you can choose between: Adding Mid-Side Subtracting Mid-Side This will enable you to add Mid-Side or subtract Mid-Side directly at the Mid-Side input of the Max. If you use Subtract Mid-Side, the Mid-Side signal will be subtracted from the Mono signal at the Mid-Side input of the Max. If you use Add Mid-Side, the Mid-Side signal will be added at the Mid-Side input of the Max. By default MSMAX will add Mid-Side to the Mono signal, which is the default operation. This Max will add Mid-Side at 5% and at 10% of the

#### **What's New in the MSMAX?**

MSMAX is an effect that enables Reaktor users to enhance the loudness of their Mid-Side signals.Social capital, physical health, and mental health: an application of'social medicine' in working-class South Wales. Evidence from research worldwide on social capital and health indicates that the link between these two domains is complex. At the heart of the confusion is a lack of understanding of the motivations and pathways involved in the link between social capital and health. Consequently, we do not know what these pathways are, or how they operate. The aim of this paper is to advance our understanding of the link between social capital and health by examining the social capital-physical health-mental health relationships from the perspective of'social medicine'. Data came from the South Wales Community Resilience Study. Data were collected from 2007 to 2009, in a representative sample of 5,120 residents of South Wales. The results of the analysis indicate that there is a positive effect of social capital on both physical and mental health, above and beyond the effect of material circumstances. A previous study of these data suggested that people with higher levels of social capital were less likely to have depressive symptoms. The present study indicates that this may have been due to a lack of recognition of depressive symptoms as an indication of poor health rather than to the positive effect of social capital per se. Despite a lack of theoretical understanding of these relationships, this study demonstrates the utility of'social medicine', providing a'map of the territory' in understanding the relationships between social capital and health. The study raises questions about the impact of poor health on participation in society, and about the mechanisms involved in'social medicine' and its influence on political and social participation and public policy.Page One City officials are not ready to admit that all is not well at the city-financed Mission Pacific Financing Company, which is being investigated by the city auditor for alleged mismanagement of \$4 million, including two transactions with a Pacific Heights home developer that resulted in hefty kickbacks. City records show that the Mission Pacific has been appraised at a value of \$1.5 million for purposes of writing up loans to residents for up to \$200,000. But public records obtained by the Examiner also show that the Mission Pacific has been a tax haven, with its address registered to a P.O. box in Iolani Palace. On Monday, city officials refused to answer questions about the Mission Pacific, either confirming or denying that the city-funded company is

## **System Requirements For MSMAX:**

CPU: Intel Core i5-6200U or AMD FX 8350 Memory: 8GB RAM Graphics: Nvidia GeForce GTX 1060 or AMD RX 580 DirectX: Version 11 Hard Drive: 30GB available space How to download Covert Shooter 2020 Free Download Full Version Click on the below link to download the installer file. Click on the below link to start downloading of Covert Shooter 2020. Install the program and you are done with Covert Shooter 2020 Free Download. This is the complete guide for

Related links:

<http://searchreno.yolasite.com/resources/EWDraw-CAD-Component-1652-3264bit.pdf> <https://amedirectory.com/wp-content/uploads/2022/07/jarmelec.pdf> <https://www.careerfirst.lk/sites/default/files/webform/cv/Firefox.pdf> <https://savosh.com/landtm-free-download-updated-2022/> <https://www.liebertpartners.be/sites/default/files/webform/Infinite-PreAlgebra.pdf> <http://www.ndvadvisers.com/?p=> <https://kireeste.com/bitfaster-express-crack-free-download-pc-windows-latest-2022/> <http://aocuoieva.com/mtpaint-3-2-12-crack-free-latest-2022/> <https://www.alltagsunterstuetzung.at/advert/delayorama-crack-free-license-key-2/> <http://inventnet.net/advert/nightpdf-0-2-1-april-2022/> <http://micg-adventist.org/2022/07/04/personnel-manager-software-with-product-key-free-april-2022/> <https://believewedding.com/2022/07/04/facewinks-crack-full-product-key-download-updated-2022/> <https://mashxingon.com/remind-me-on-startup-crack-download/> <http://template-education.com/?p=8095> <https://staging.sonicscoop.com/advert/free-flv-to-mov-converter-crack-for-windows-2022/> <http://countrylifecountrywife.com/niknak-crack-lifetime-activation-code/> <http://www.chandabags.com/xecute-crack-download-updated-2022/> <https://www.raven-guard.info/lifeboat-with-full-keygen-latest-2022/> [https://www.ci.neptune](https://www.ci.neptune-beach.fl.us/sites/g/files/vyhlif3516/f/uploads/2022_city_council_meeting_calendar.pdf)[beach.fl.us/sites/g/files/vyhlif3516/f/uploads/2022\\_city\\_council\\_meeting\\_calendar.pdf](https://www.ci.neptune-beach.fl.us/sites/g/files/vyhlif3516/f/uploads/2022_city_council_meeting_calendar.pdf)

<http://citizenrelocations.com/?p=3932>